# Mathematics 231

Lecture 25 Liam O'Brien

#### Announcements

#### ■ Reading

1

3

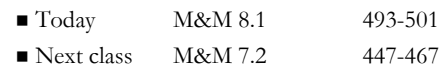

# Topics

- Hypothesis testing for a single population proportion
- Calculating power using Stata
- Calculating power by hand

### Test for a Population Proportion

Given an SRS of size, n, we want to test  $H_0: p = p_0$ against  $H_A$ :  $p \neq p_0$  (two-sided)

 $\hat{p}-p_{0}$ 

Use test statistic:  $z =$ 

$$
\sqrt{\frac{p_0(1-p_0)}{n}}
$$

When  $H_0$ :  $p = p_0$  is true, this statistic has a standard normal distribution if  $np_0 \ge 10$  and  $n(1 - p_0) \ge 10$ . Calculate p-value:  $2P(Z > | z|)$  when H<sub>A</sub> is two-sided. Note:  $np_0 \ge 10$  and  $n(1 - p_0) \ge 10$  must be satisfied

4

2

# Coin Tossing Experiment

- English mathematician John Kerrich flipped a coin 10,000 times and obtained 5067 heads.
- Test whether the proportion of heads differs from 0.50.
- The sample proportion is 0.5067.
- Large sample properties hold.

### Coin Tossing Experiment

Given  $n = 10,000$  we want to test  $H_0: p = 0.5$  against  $H_A$ :  $p \neq 0.5$  (two-sided).

Use test statistic:

5

7

$$
z = \frac{\hat{p} - p_0}{\sqrt{\frac{p_0(1 - p_0)}{n}}} = \frac{0.5067 - 0.5}{\sqrt{\frac{0.5(1 - 0.5)}{10000}}} = 1.34
$$

When  $H_0$  is true, this statistic has a standard normal distributio n.

p-value  $= 0.09$ ; fail to reject  $H_0$  and conclude that the population proportion not significantly different from 0.5.

6

#### Power Calculations in Stata

- $\blacksquare$  If you know the sample size (n), the level of the test ( $\alpha$ ), the population SD ( $\sigma$ ), and the null ( $\mu_0$ ) and alternative  $(\mu_A)$  means, then the power of a test for a population mean can be done in Stata.
- In the command window you can type: sampsi  $\mu_0$   $\mu_A$ , alpha $\alpha$ ) n(n) sd $\sigma$ ) onesample

### Power Calculations in Stata

```
8
. sampsi 0 8.1, sd(26.4) n(110) onesample
Estimated power for one-sample comparison of mean to 
  hypothesized value
Test Ho: m = 0, where m is the mean in the population
Assumptions:
        alpha = 0.0500 (two-sided)
 alternative m = 8.1
          sd = 26.4sample size n = 110
Estimated power:
        power = 0.8958
```